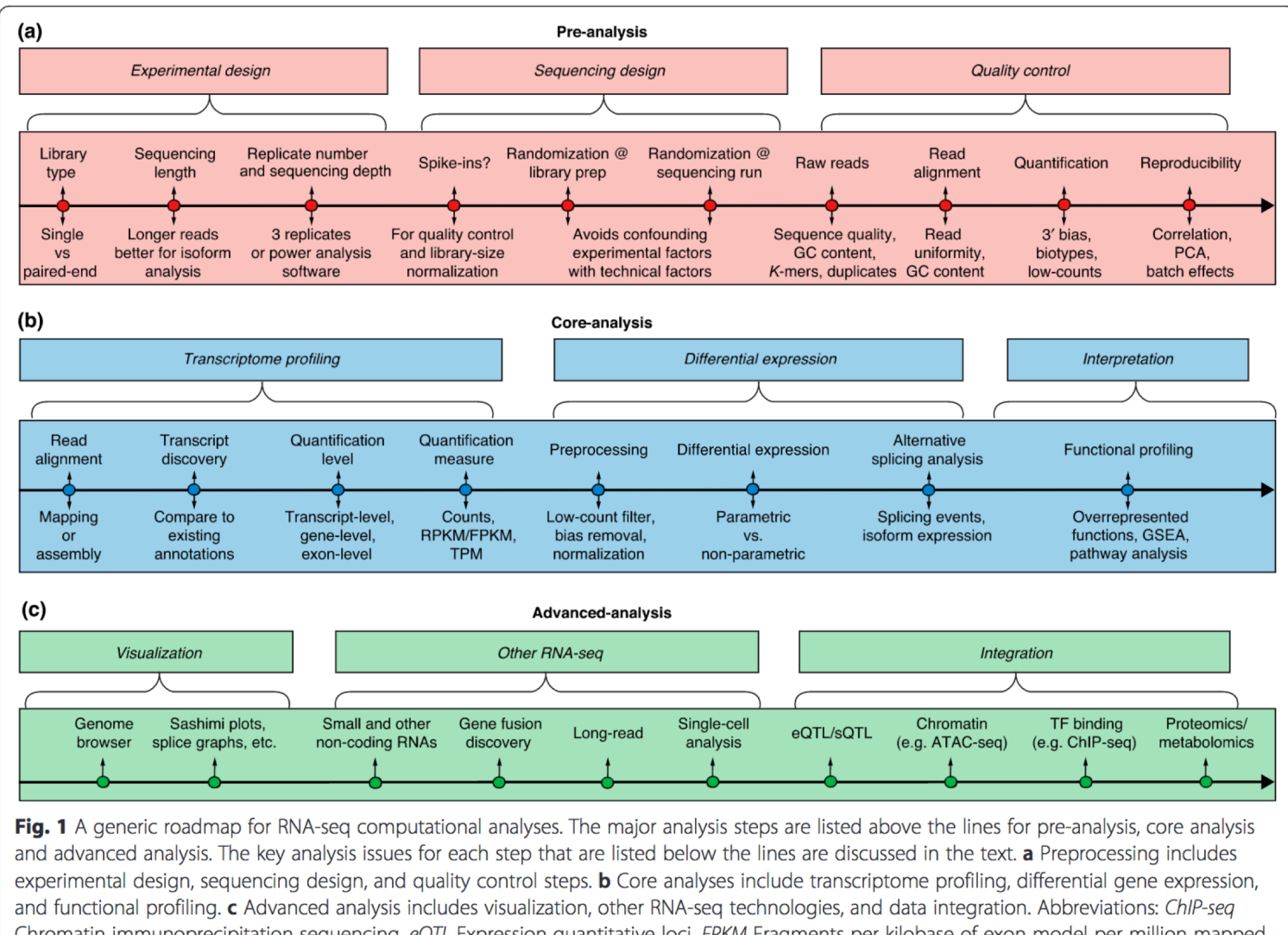

Chromatin immunoprecipitation sequencing, eQTL Expression quantitative loci, FPKM Fragments per kilobase of exon model per million mapped reads, GSEA Gene set enrichment analysis, PCA Principal component analysis, RPKM Reads per kilobase of exon model per million reads, sQTL Splicing quantitative trait loci, TF Transcription factor, TPM Transcripts per million

## Library preparation

#### -**Type of library**:

polyA selected Exon-capturing ribosomal depletion miRNAs

#### -**Sequencing length**:

50, 75, 100 nts

-**SE versus PE**:

**Gene-level** SE 50, 75 nts

"If only a list of DEGs is desired, 50 bp single-end reads would be sufficient for most studies" Chhangawala et al. Genome Biology (2015) 16:131 **Isoform-level** PE 50, 75 nts "for splicing detection, the longest reads possible should be used, including using paired-end reads" Chhangawala et al. Genome Biology (2015) 16:131 **exon-capturing,** PE 50, 75 nts **miRNAs** SE 50

#### -**Sequencing dept**:

Gene-level 20-30 millions Isoform-level 80-100 millions rRNA depletion 80-100 millions miRNAs 1-3 millions

- On a sequence basis **coverage** is the average number of reads representing a given nucleotide in the reconstructed sequence.
- On a genome basis, it means that, on average, each base has been sequenced a certain number of times (10X, 20X...)

The Lander/Waterman equation is a method for computing coverage .

The general equation is:

 $C= LN / G$ 

- C stands for coverage
- G is the haploid genome length
- L is the read length
- N is the number of reads

So, if we take one lane of single read human sequence with v3 chemistry, we get

**C** =  $(100 \text{ bp})*(189\times10^{6})/(3\times10^{6})$  bp) = 6.3 This tells us that each base in the genome will be sequenced between six and seven times on average.

Estimating the number of times a base is expected to be sequenced. Lander and Waterman made two assumptions about the sequencing:

- Reads will be distributed randomly across the genome
- Overlap detection doesn't vary between reads.

Based upon these two assumptions, they reached the conclusion that the number of times a base is sequenced follows a **Poisson distribution**.

The Poisson distribution can be used to model any discrete occurrence given an average number of occurrences. The probability function is the following:

$$
P(Y=y) = (C^{y * e^{-c}})/y!
$$

- y is the number of times a base is read
- C stands for coverage

We can use the Poisson distribution to compute the probability of a **base being sequenced a certain number** of times

$$
P(Y=y) = (C^{y * e^{-C}})/y!
$$

We can use the **coverage as the average number of occurrences** and **y as the exact number of times a base is sequenced**, and then compute the probability that would happen:

$$
P(Y=3) = (6.3^{3} * e^{-6.3})/3! = 0.077
$$

Of course, this is the value for exactly 3 times.

It probably is more interesting to see the probability the base is sequenced 3 times or less, as most SNP callers require at least four calls at a base position to call SNPs.

We can determine this probability simply by summing up the probabilities for

 $Y=2, Y=1,$  and  $Y=0$ :  $P(Y \le 3) = P(Y = 3) + P(Y = 2) + P(Y = 1) + P(Y = 0) = 0.077 + 0.036 + 0.012 + 0.002 = 0.127$ 

So **we see that about 12.7% of the bases in the genome will be covered by three or fewer reads** 

 $P(Y \leq=8) = P(Y=8) + ... + P(Y=0) = 0.113 + 0.143 + 0.159 + 0.152 + 0.120 + 0.077 + 0.036 + 0.012 + 0.002 = 0.66$ 

So **we see that about 66% of the bases in the genome will be covered by eight or fewer reads**  Probability Density Function of Coverage Poisson distribution

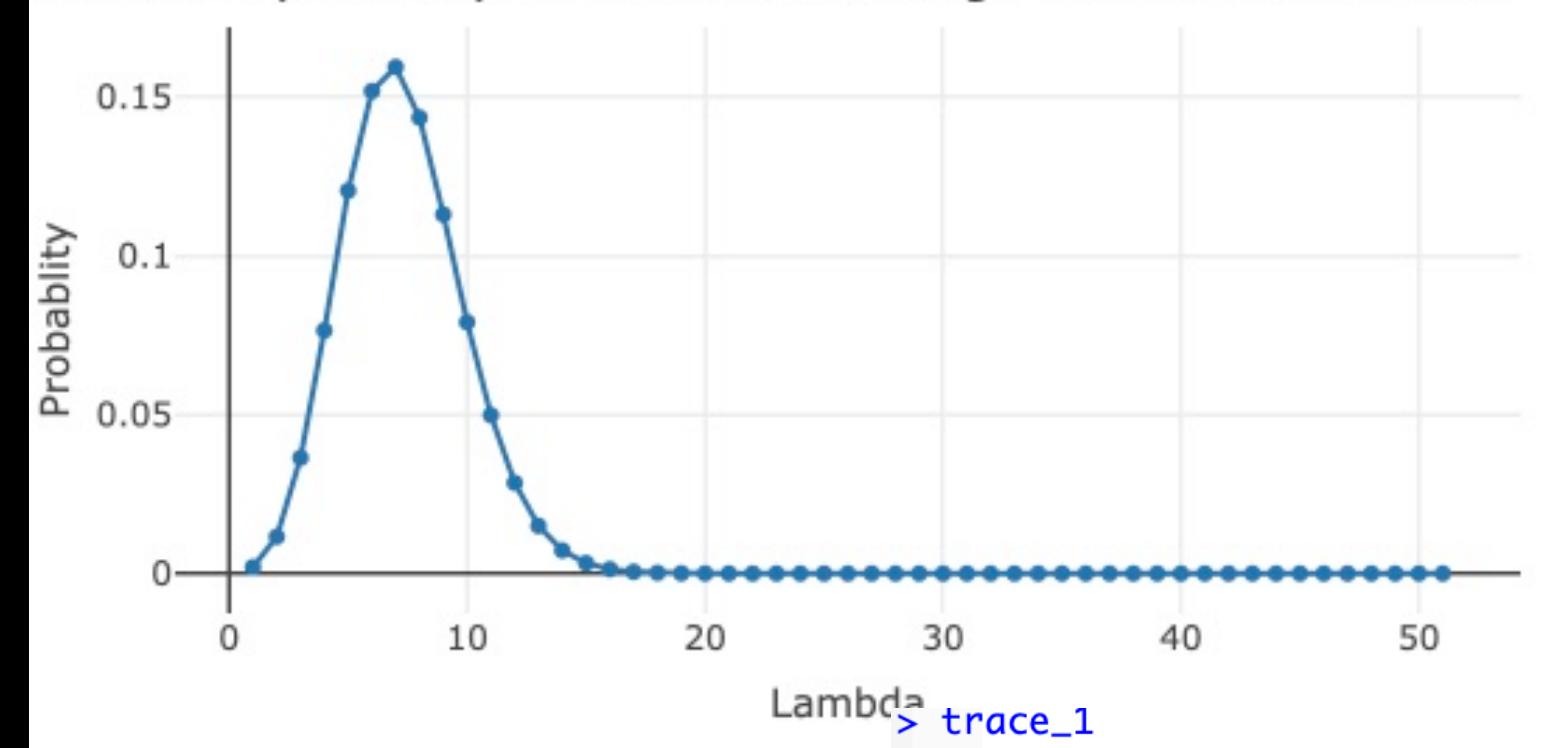

[1] 2.000000e-03 1.156872e-02 3.644147e-02 7.652708e-02 1.205302e-01 1.518680e-01 [7] 1.594614e-01 1.435153e-01 1.130183e-01 7.911279e-02 4.984105e-02 2.854533e-02 [13] 1.498630e-02 7.262591e-03 3.268166e-03 1.372630e-03 5.404729e-04 2.002929e-04 [19] 7.010252e-05 2.324452e-05 7.322024e-06 2.196607e-06 6.290284e-07 1.722991e-07 [25] 4.522851e-08 1.139758e-08 2.761722e-09 6.444019e-10 1.449904e-10 3.149792e-11 [31] 6.614563e-12 1.344250e-12 2.646492e-13 5.052394e-14 9.361789e-15 1.685122e-15 [37] 2.948963e-16 5.021208e-17 8.324634e-18 1.344749e-18 2.117979e-19 3.254456e-20 F437 4.881684e-21 7.152234e-22 1.024070e-22 1.433698e-23 1.963543e-24 2.631983e-25 [49] 3.454477e-26 4.441471e-27 5.596253e-28

## Library preparation

#### -**Replicates**:

Cell lines: starting from 3

Inbreed animals: starting from 6

Humans: pilot experiment starting from 6

**To evaluate the statistical power of a RNAseq experiment we need to count RNA features, i.e. genes, transcripts, miRNAs, etc.** 

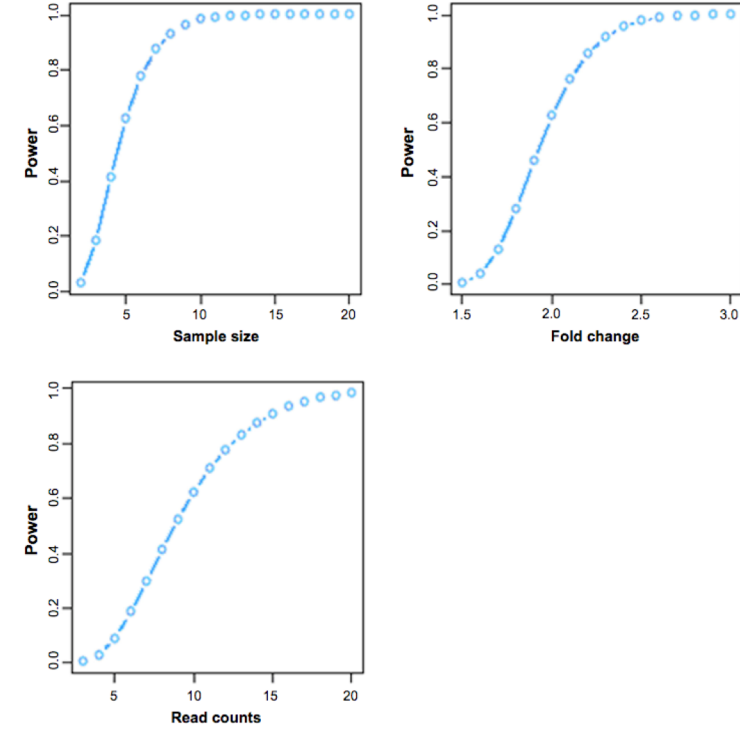

Examples of the power curves produced by RNAseqPS.

Table 1 Statistical power to detect differential expression varies with effect size, sequencing depth and number of replicates

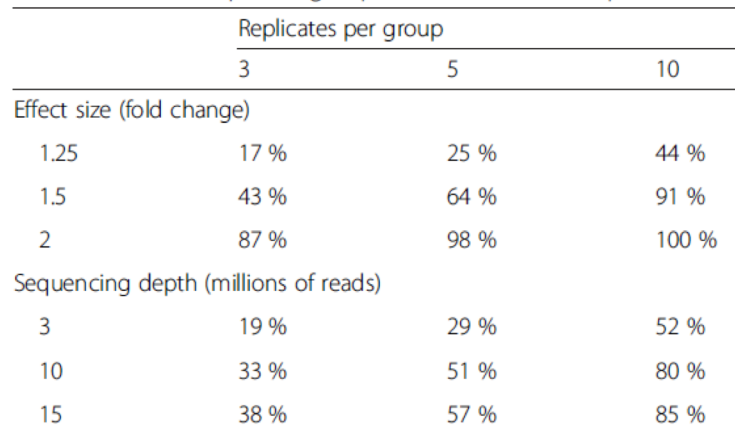

Example of calculations for the probability of detecting differential expression in a single test at a significance level of 5 %, for a two-group comparison using a Negative Binomial model, as computed by the RNASeqPower package of Hart et al. [190]. For a fixed within-group variance (package default value), the statistical power increases with the difference between the two groups (effect size), the sequencing depth, and the number of replicates per group. This table shows the statistical power for a gene with 70 aligned reads, which was the median coverage for a protein-coding gene for one whole-blood RNA-seq sample with 30 million aligned reads from the GTEx Project [214]

## FASTA file

A sequence in FASTA format begins with a single-line description, followed by lines of sequence data.

The description line (defline) is distinguished from the sequence data by a greaterthan (">") symbol at the beginning. It is recommended that all lines of text be shorter than 80 characters in length.

The sequence (aminoacid or nucleotide) is report by lines which length is equal to 80

An example sequence in FASTA format is:

>P01013 GENE X PROTEIN (OVALBUMIN-RELATED) QIKDLLVSSSTDLDTTLVLVNAIYFKGMWKTAFNAEDTREMPFHVTKQESKPVQMMCMNNSFNVATLPAE KMKILELPFASGDLSMLVLLPDEVSDLERIEKTINFEKLTEWTNPNTMEKRRVKVYLPQMKIEEKYNLTS VLMALGMTDLFIPSANLTGISSAESLKISQAVHGAFMELSEDGIEMAGSTGVIEDIKHSPESEQFRADHP FLFLIKHNPTNTIVYFGRYWSP

## Input Data Structure

### Fastq File

@D44TDFP1\_1:1:1101:1320:1948/1 NGGAGGCAGAGGCAGGTGGATTTCTGAGTTCAAGGCCAGCCTGGTCTACAAAGTGAGTNCCAGGACGGCCAGGGCTATACAGAGAAACAGAGAAACCCTGT #1=DDDDDHFHHHIIIAEHGHIIGIIGHGHHIIIIGIIGHIIIIFHIIIIIIFHIIG#-5@EHHHECCBBBBBBBBCECECCCCCCCCCCCCCCCABBCC @D44TDFP1 1:1:1101:1817:1955/1 NGGGTTGGGGAGGAGAAGATGACGACATTTTTTAACAGATTAGTTCATAAAGGCATGTCNATATCACGTCCAAATGCTGTAGTAGGGAGGTGTCGAATGATC @D44TDFP1\_1:1:1101:1790:1968/1 GAGGCCAGGTTGAGGATTTTGGAGGACAGAGGGATAAGAAAAATAAGTGGAACAGGAANGGCATTAGCAAAAGCAGAAAAGTATGAACACAAAAGTGAAGT @D44TDFP1\_1:1:1101:1870:1994/1 AGGGGCTGAGTGACTCGGGGCCACATAGGCAGCAAGGAGCAAGGGGCCTGAGCAAGAGNTACCATATTTACCTCAGTGTGTGAAGATCATTTGCCCAGGCT CCCFFFFFHHHHHJJJJJJJJJJJJJJJJJIIIIJIIJIGIIIIIJJFGHHHFFFFFEE#,5=BDDDDEFEEDDDDDDDDDDDDDDDDDEEEDDDDDDDD @D44TDFP1\_1:1:1101:2070:1923/1 NGCAGNCCNAGGTCTGAGTTCCAAGGACANGTATGTGAAAGGCCTGATTGAGGGCAAANCGGATCCCTACGCGCTCGTCCGTGTGGGCACCCAGACGTTCT 

## Input Data Structure

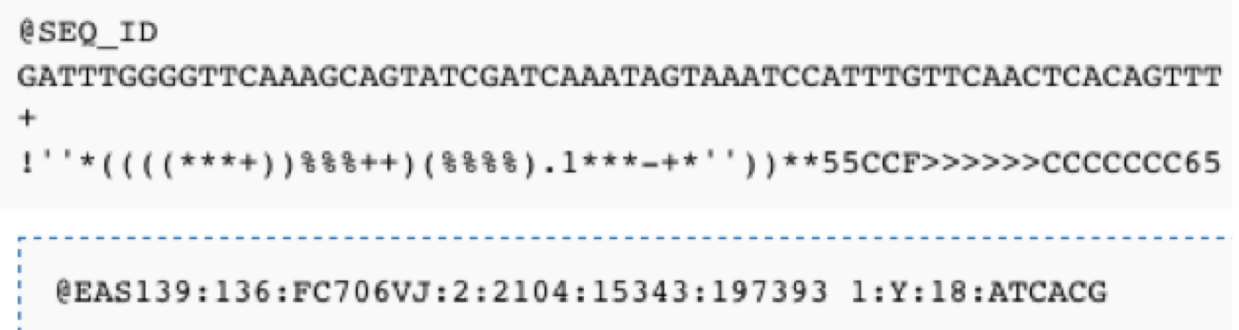

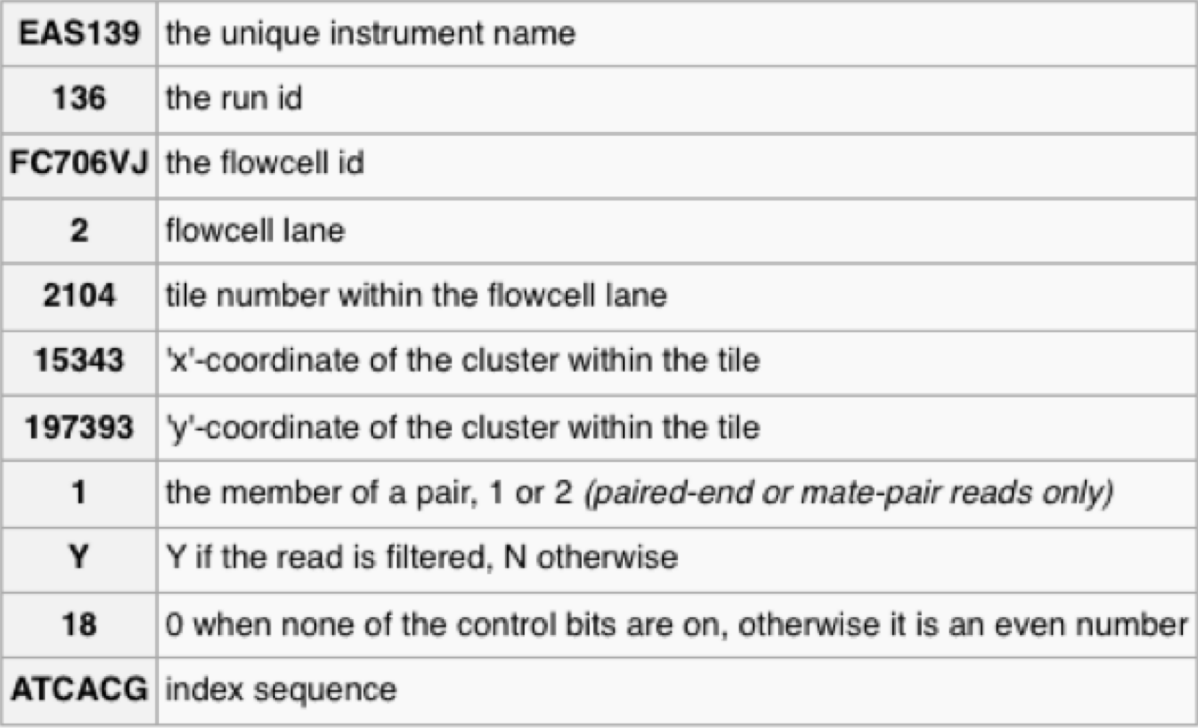

### FASTQ: Phred base-call qualities

## Input Data Structure

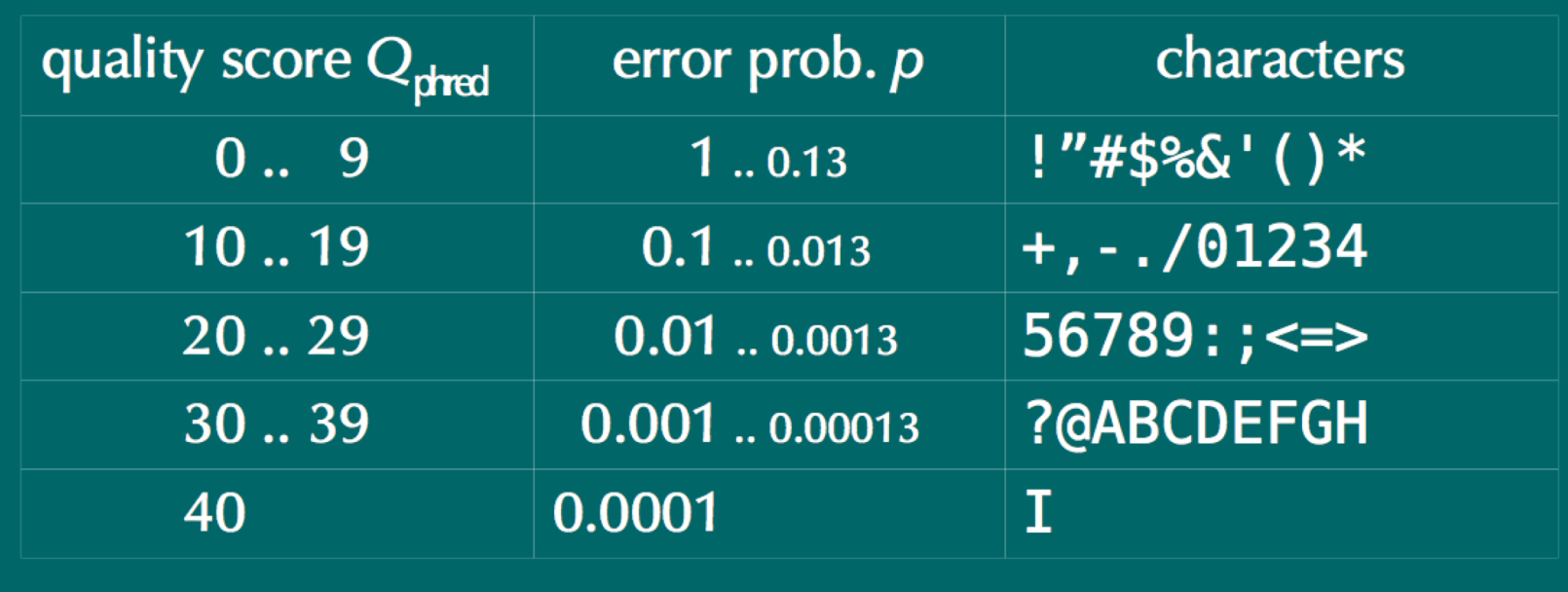

- If p is the probability that the base call is wrong, the Phred score is:
- $Q = -10 log_{10}p$
- The score is written with the character whose ASCII code is Q +33 (Sanger Institute standard).

### Input Data Structure

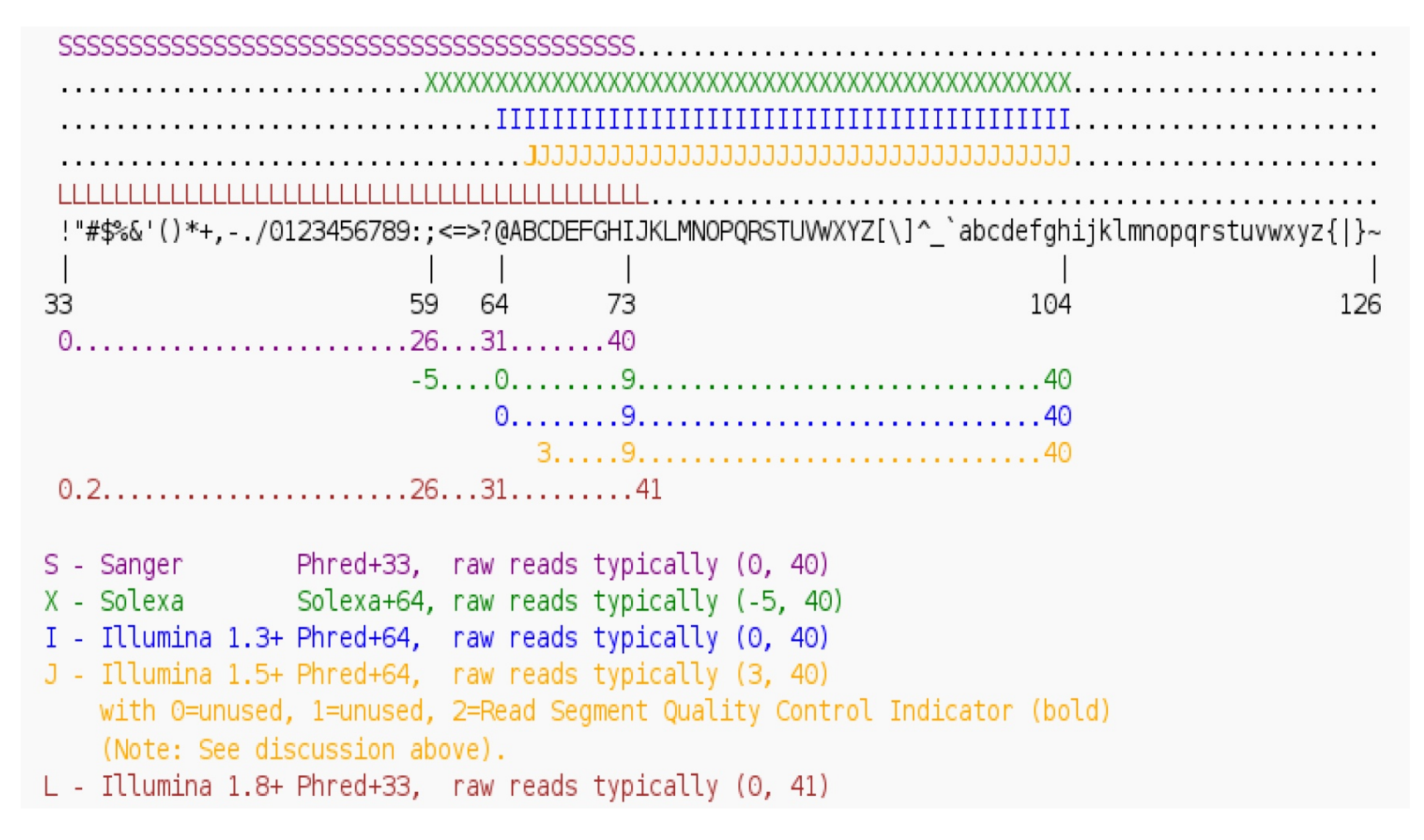

Figure 8: Phred score